# SANGOMA: Stochastic Assimilation for the Next Generation Ocean Model Applications EU FP7 SPACE-2011-1 project 283580

# Deliverable 6.13: Code release 2 documentation Due date: 30/04/2014 Delivery date: 04/04/2014 Delivery type: Report , public

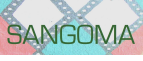

J.-M. Beckers A. Barth Y. Yan M. Canter University of Liège, BELGIUM

P.-J. Van Leeuwen S. Vetra-Carvalho University of Reading, UK

L. Nerger P. Kirchgessner Alfred-Wegener-Institut, GERMANY

A. Heemink N. van Velzen M. Verlaan U. Altaf Delft University of Technology, NETHERLANDS

P. Brasseur J.-M. Brankart G. Candille S. Metref CNRS-LEGI, FRANCE

> P. de Mey CNRS-LEGOS, FRANCE

L. Bertino F. Counillon NERSC, NORWAY

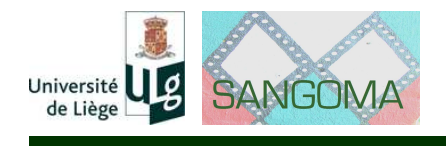

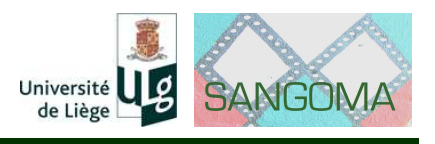

## **Executive summary**

This deliverable is the second code release of the Sangoma project. Compared to the previous release new tools have been added and the tools have been adapted to the common data model (deliverable 1.3). This ensures that the tools can be easily used together and integrated in other assimilation systems. In this release the documentation has also been expanded. Examples have been added on how these tools should be used. The software report of deliverable D2.4 includes the documentation of the tools while this deliverable is the released software bundle with installation instructions.

Intended audience: developers installing the software

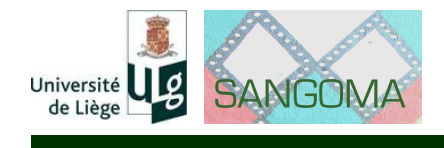

# **Chapter 1**

# **Technical highlights**

# **1.1 List of functions**

The software is organized in the following sub-directories:

- **Fortran** : Tools coded in Fortran
	- **diagnostics** functions to compute statistics to assess the performance of an assimilation system
		- **sangoma\_ComputeEnsStats.F90** : Compute ensemble rank histograms **sangoma ComputeHistogram.F90** : Compute ensemble statistics **sangoma ComputeMutInf.F90** : Compute mutual information
		- sangoma ComputeRE.F90 : Compute relative entropy
		- **sangoma\_ComputeSensitivity.F90** : Compute ensemble sensitivity **sangoma\_ComputeSensitivity\_op.F90** : Compute ensemble sensi
			- tivity with observation operator given as a subroutine
		- **sangoma arm.F90** : Calculate array modes and associated quantities
		- **sangoma\_computeBRIER.F90** : Compute the Brier skill score and its decomposition, and the entropy
		- **sangoma\_computeCRPS.F90** : Compute the CRPS and its decomposition
		- **sangoma\_computeRCRV.F90** : Compute the CRPS and its de- composition (Source File: sangoma\_computeCRPS.F90) Compute the bias and the dispersion of the RCRV
	- **perturbations** : methods to generate ensemble perturbations
		- **sangoma EOFCovar.F90** : Initialize covariance matrix from EOF decomposition

**sangoma\_MVNormalize.F90** : Perform multivariate normalization

**mod\_sangoma\_pseudornd.F90** : Generate correlated random field **utilities** :

sangoma\_computepod.F90 : Compute dominant POD modes from an ensemble of snapshots.

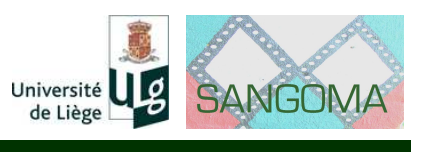

**sangoma\_costgrad.F90** : Compute the values of Objective function and Gradient using reduced state dimensions.

- **Matlab** : Tools coded for Matlab and Octave
	- **diagnostics:** functions to compute statistics to assess the performance of an assimilation system
		- **mutual information.m** : Compute mutual information in a particle filter

**relative entropy.m** : Compute relative entropy in a particle filter

- **sensitivity.m** : Compute sensitivity of posterior mean to observations in a particle filter
- **perturbations** : various methods to generate ensemble perturbations
	- **WCE** : Weakly constrained ensemble perturbations. Create ensemble perturbations that have to satisfy an a priori linear constraint

#### **transformations** :

**Anam** : Empirical Gaussian Anamorphosis. Determine the empirical transformation function such that a transformed variable follows a Gaussian distribution

#### **utilities** :

**HFRadarExtract** : Observation operator for HF radar surface currents

#### **1.2 Requirements**

• GNU make and a Fortran compiler (such as gfortran, ifort,...). Under Linux, make and gfortran can be installed by the package manager. For example under Debian/Ubuntu, gfortran and make are installed by:

sudo apt-get install make gfortran libfftw3-dev

For Red Hat/Fedora/Centos, these packages can be installed by:

yum install make gcc-gfortran fftw-devel

For Windows and Mac OS, pre-compiled binaries of gfortran are available at http://gcc.gnu.org/wiki/GFortran.

- LAPACK and BLAS. Reference versions of those libraries are available at http://www.netlib.org/lapack/ and http://www.netlib.org/blas/. An optimized version of BLAS should be preferred.
- FFTW for computing the Fast Fourier Transform available at http://www.fftw.org for the tool sangoma\_pseudornd2D.
- GNU octave or MATLAB. GNU octave is an open-source clone of MATLAB available at http://www.gnu.org/software/octave/.

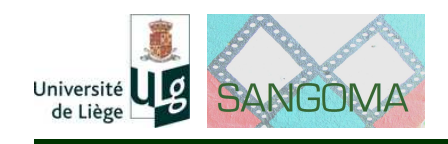

## **1.3 Installation instructions**

Download the file [http://sourceforge.net/projects/sangoma/files/sangoma-](http://sourceforge.net/projects/sangoma/files/sangoma-1.0.tar.gz)1. [0.tar.gz](http://sourceforge.net/projects/sangoma/files/sangoma-1.0.tar.gz) from the Sourceforge site and decompress it. The decompressed files will be in a folder named sangoma-1.0

```
wget http://sourceforge.net/projects/sangoma/files/sangoma-1.0.tar.gz
tar -xvzf sangoma-1.0.tar.gz
```
#### **1.3.1 Fortran tools**

The Fortran tools can be compiled by issuing make in sub-directory Fortran/ of the sangoma-1.0 directory:

```
$ make
gfortran -O3 -fdefault-real-8 -I/usr/include -c sangoma_base.F90 -o sangoma_base.o
...
ar: creating libsangoma_tools.a
ranlib libsangoma_tools.a
```
This creates a library file called libsangoma\_tools.a and the module files mod\_sangoma\_pseudornd.mod and sangoma\_base.mod (possibly in uppercase depending on the compiler). The sangoma tools can be used from a Fortran or C program. A Fortran program must be compiled by using the option -I (indicating the path to the module files) and the option -L (the path of the library) and the name of the library -lsangoma\_tools. For example:

gfortran -I/path myprogram.f90 -L/path -lsangoma\_tools

For a C program, only the options -L/path and -lsangoma\_tools must be specified.

If a different Fortran compiler is used instead of gfortran, then the variables FC and FFLAGS in the Makefile need to be adapted.

#### **1.3.2 MATLAB/GNU octave tools**

The MATLAB/GNU octave tools in the sub-directories of the directory Matlab/ can be used by including the corresponding directory in your MATLAB/GNU octave search path by using the script sangoma addpath for including all tools. Individual tools can be added by using:

```
addpath('/path/to/subfolder');
```
The tools WCE, Anam and HFRadarExtract include test scripts named wce\_demo, anam test and test hfradar extractf respectively that verifies the correct functioning of the packages. Examples

Examples for the tools are provided in the sub-directory examples/ that is include in each category-directory. In case of the Fortran codes, there is a Makefile in the directory that compiles all examples.

## Deliverable 6.13

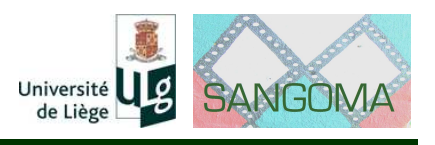

## **1.4 Documentation**

Documentation of the tools is available at [http://www.data-assimilation.net/](http://www.data-assimilation.net/Documents/sangomaDL2.4.pdf) [Documents/sangomaDL2.4.pdf](http://www.data-assimilation.net/Documents/sangomaDL2.4.pdf).

# **Deviation from of the Description of Work**

This deliverable conforms to the description of work.